# **Values (I/O Tags)**

## Values of I/O tags

An object of the **I/O tag** type may acquire values, which are described in the following tables for individual types (only the types, listed below, are described in the tables).

- Ai Analog input
- Ao Analog output
- Ci Cardinal input
- Co Cardinal output
- [Di Logical input](https://doc.ipesoft.com/pages/viewpage.action?pageId=17282022#Values(I/OTags)-di)
- [Dout Logical output](https://doc.ipesoft.com/pages/viewpage.action?pageId=17282022#Values(I/OTags)-do)
- TxtI Text input
- TxtO Text output
- TiA Absolute time input
- ToA Absolute time output
- TiR Time interval input
- ToR Time interval output
- [Qi Quaternary input](https://doc.ipesoft.com/pages/viewpage.action?pageId=17282022#Values(I/OTags)-quadrat)

#### I/O tags of Di type - Logical input

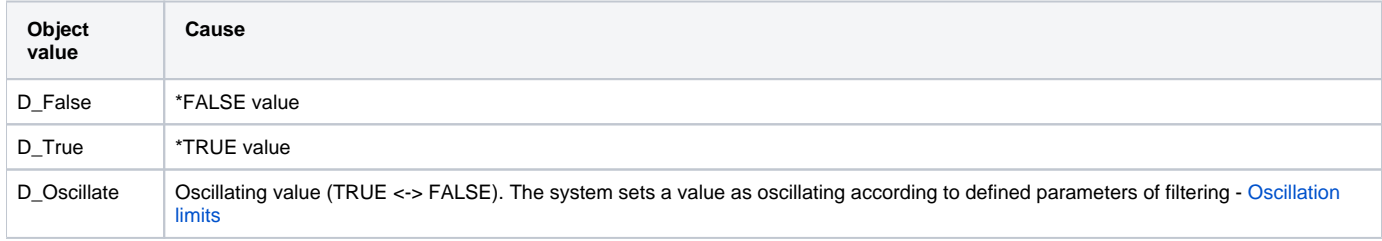

\*Valid for the normal polarity. In the case of the inverse polarity, then opposite values are valid.

#### I/O tags of Dout type - Logical output

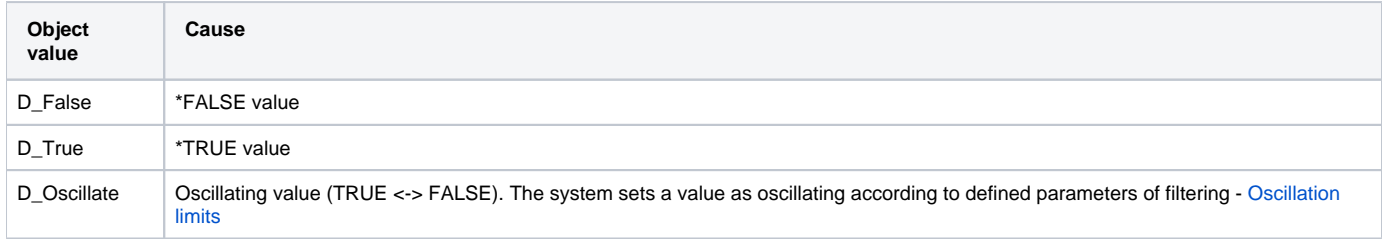

\*Valid for the normal polarity. In the case of the inverse polarity, then opposite values are valid.

### I/O tags of Qi type - Quaternary input

Quaternary inputs are used e.g. in power engineering. Example of use: opening a valve with logical sensors of the end positions **closed** and **open** - can be in the following states:

- the value of the sensor **open** is True, the value of the sensor **closed** is False, the value of the quaternary input is open **On**
- the value of the sensor **open** is False, the value of the sensor **closed** is True, the value of the quaternary input is closed **Off**
- the values of both sensors are False (the pump valve is between end positions), the value of the quaternary input is a transition **Trans**
- the values of both sensors are True (it can be caused by e.g. a communication error or physical sensor damage), the value of the quaternary input is error - **Err**

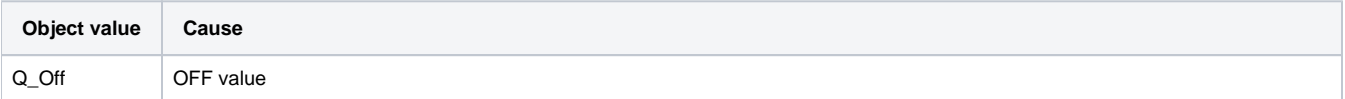

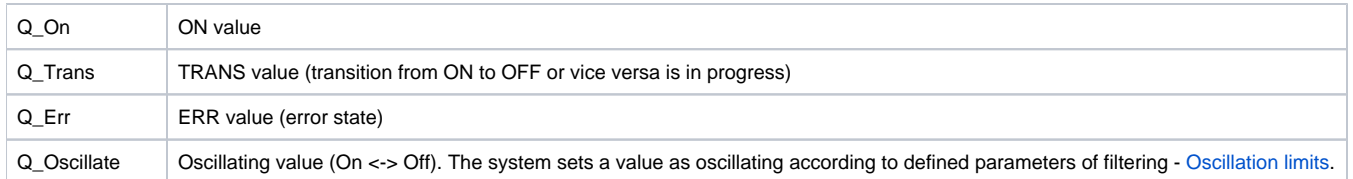

#### **Initial values of I/O tags after starting the D2000 system and after restarting the [D2000 KOM](https://doc.ipesoft.com/display/D2DOCV22EN/D2000+Kom) process**

If no [control object](https://doc.ipesoft.com/pages/viewpage.action?pageId=84365870#ConfigurationDialogBox(I/OTags)-riadiaci_objekt) and no [default value](https://doc.ipesoft.com/pages/viewpage.action?pageId=84365870#ConfigurationDialogBox(I/OTags)-default_value) are defined for an I/O tag, its value will be invalid after starting the D2000 system. After the [D2000 KOM](https://doc.ipesoft.com/display/D2DOCV22EN/D2000+Kom) process is (re)started, it internally invalidates the values of all I/O tags. This could be undesirable behavior (e.g. the values of output I /O tags in [server protocols\)](https://doc.ipesoft.com/display/D2DOCV22EN/Server+Protocols+-+General+Implementation+Rules), therefore starting to process **D2000 KOM** with the parameter [/KI](https://doc.ipesoft.com/pages/viewpage.action?pageId=84366561#StartParameters(Processes)-/ki) allows enabling reading the initial values of I/O tags (input as well as output ones) from the [D2000 Server](https://doc.ipesoft.com/display/D2DOCV22EN/D2000+Server) process after starting the [D2000 KOM](https://doc.ipesoft.com/display/D2DOCV22EN/D2000+Kom) process.

**Related pages:** [I/O tags](https://doc.ipesoft.com/pages/viewpage.action?pageId=84365876) [I/O tag - configuration dialog box](https://doc.ipesoft.com/pages/viewpage.action?pageId=84365870)